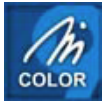

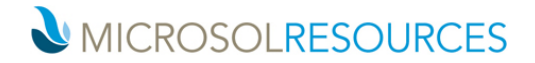

# **What's New when you upgrade from M-Color 7 to M-Color 9**

**# Hand-drawing effect # One-click drop shadows # Calibrated Colors for Display and Printing # Translucent raster images, bitmap textures, and gradient fills # Adaptive Gradient Fills and Possibility to Edit Bitmap Texture Fills # 50% smaller PDF files and support for PDF 1.5, including layer data # Smooth blending of raster images into the background (8-bit alpha channels) # Improved rendering quality and more powerful handling of translucency effects # Faster, higher-quality bitmap exporting # Scheduled Printing # Support for ECW and MrSID Images # Password-protected MCL Files # Enhanced Usability # Other improvements** 

#### **Hand-drawing effect**

A hand-drawn looks adds a touch of personality to your drawings. You can use different effects (curve, deviate, move ends, break and vary width, multiple line segments) to make the drawing look like it was hand-drawn. This is an excellent feature for use in casting initial sketches from your designs, for example.

#### **One-click drop shadows**

Adding drop shadows to text or graphics gives depth and flair to your layout. You can create drop shadows simply with the click of a button, then easily adjust the angle, distance, and feathering of the shadow.

### **Calibrated Colors for Display and Printing**

M-Color helps you solve the traditional problems with color deviations between different monitors and printers. M-Color saves colors in a device-independent color space and uses standard ICC color profiles to compensate for device-specific differences. Thanks to the improved screen-to-print color matching, you can concentrate on the essential instead of struggling with color problems.

# **Translucent raster images, bitmap textures, and gradient fills**

You can make raster images partially transparent so that the background still shows through. You can use the same effect also for bitmap texture fillings and gradient fills. For example, imagine the possibilities of a gradient fill transitioning gradually towards transparency.

#### **Adaptive Gradient Fills and Possibility to Edit Bitmap Texture Fills**

The adaptive gradient fill follows the shape of the area being filled. This new gradient effect is very useful especially in mapping and landscape planning purposes. You can also fill the area outside an object. You can rotate texture bitmaps and adjust the color tone, contrast, brightness, intensity and saturation of texture fills.

### **50% smaller PDF files and support for PDF 1.5, including layer data**

With M-Color 9, you can generate small, high-quality PDF files. M-Color 9 also supports PDF 1.5, including inclusion of your CFG layer information in the resulting PDF file.

### **Smooth blending of raster images into the background (8-bit alpha channels)**

All transparent raster images are now smoothly blended into the background. With the new 8-bit alpha channel support you can add photos of trees, people, etc. that blend into your drawing perfectly.

# **Improved rendering quality and more powerful handling of translucency effects**

The rendering mechanism of M-Color has been completely renewed; as a result, the on-screen graphics are smooth and exact. Also, the previewing responds much more rapidly than before, especially when you have used transparent effects.

# **Faster, higher-quality bitmap exporting**

The new technology of M-Color 9 enables you to export your drawing as a raster image in just a fraction of the time used by previous versions of M-Color. In addition, the quality of the resulting image is enhanced.

# **Scheduled Printing and Plot Time Report**

In M-Color you can define scheduled print batches. For example, you can set the processing of complex, large-format plots to occur during off-hours. There is also a plot time report available after printing for optimizing a complex drawing.

# **Support for ECW and MrSID Images and improved support for Architectural Desktop and Mechanical Desktop**

M-Color supports popular ECW and MrSID raster image formats. M-Color supports filling for the AEC\_AREA and AEC\_SPACE objects of Architectural Desktop, and properly handles all Mechanical Desktop objects.

# **Password-protected MCL Files**

You can define a password to prevent other users from opening or printing your MCL file or accessing its plot appearance configuration (CFG).

### **Enhanced Usability**

Usability improvements include a new user interface for font management, visual page layout setup, copying and pasting styles and CFG layers via Windows clipboard and multi-level undo/redo option in modifying the plot appearance (CFG).

#### **Other improvements**

- Hyperlinks in PDF files.
- Saving CFG and PAL files into old formats.
- Instant online M-Color license activation.
- Integration with the AutoCAD paper frame in Paper Space.
- APIs for bitmap exporting and CFG and PAL manipulation.
- True EPS output.

- PDF/PS/EPS compatibility with most common desktop publishing programs including Adobe InDesign, Adobe PageMaker, QuarkXPress and Corel Ventura.

- Importing Legacy CTB/PC2 Settings.